## **Start Using COMET-Planner**

**What is COMET-Planner?**

COMET-Planner is a web-based greenhouse gas inventory tool for land based systems and is designed for conservation scenario analysis based on conservation practice adoption. COMET-Planner was created as a simpler tool for regional assessments (by county) to visualize general greenhouse gas benefits for initial planning purposes.

**Where is COMET-Planner available?**

COMET-Planner is currently available in the contiguous United States. There is also a [California](http://comet-planner-cdfahsp.com/) Healthy Soils Program COMET-Planner. For more information on COMET-Planner, please visit the program [information](https://www.cdfa.ca.gov/oefi/healthysoils/) page and/or contact [cdfa.HSP\\_Tech@cdfa.ca.gov](mailto:cdfa.HSP_Tech@cdfa.ca.gov).

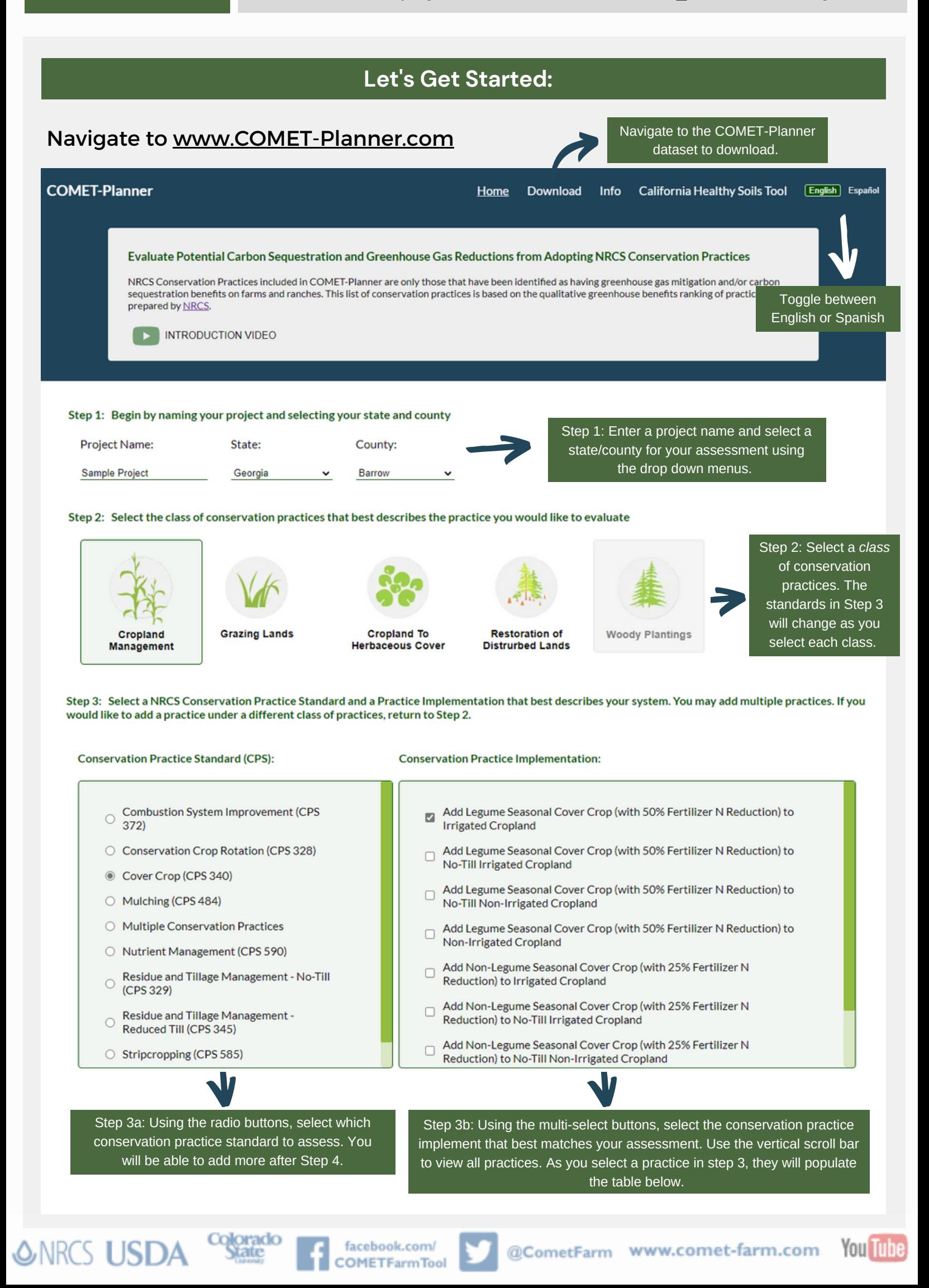

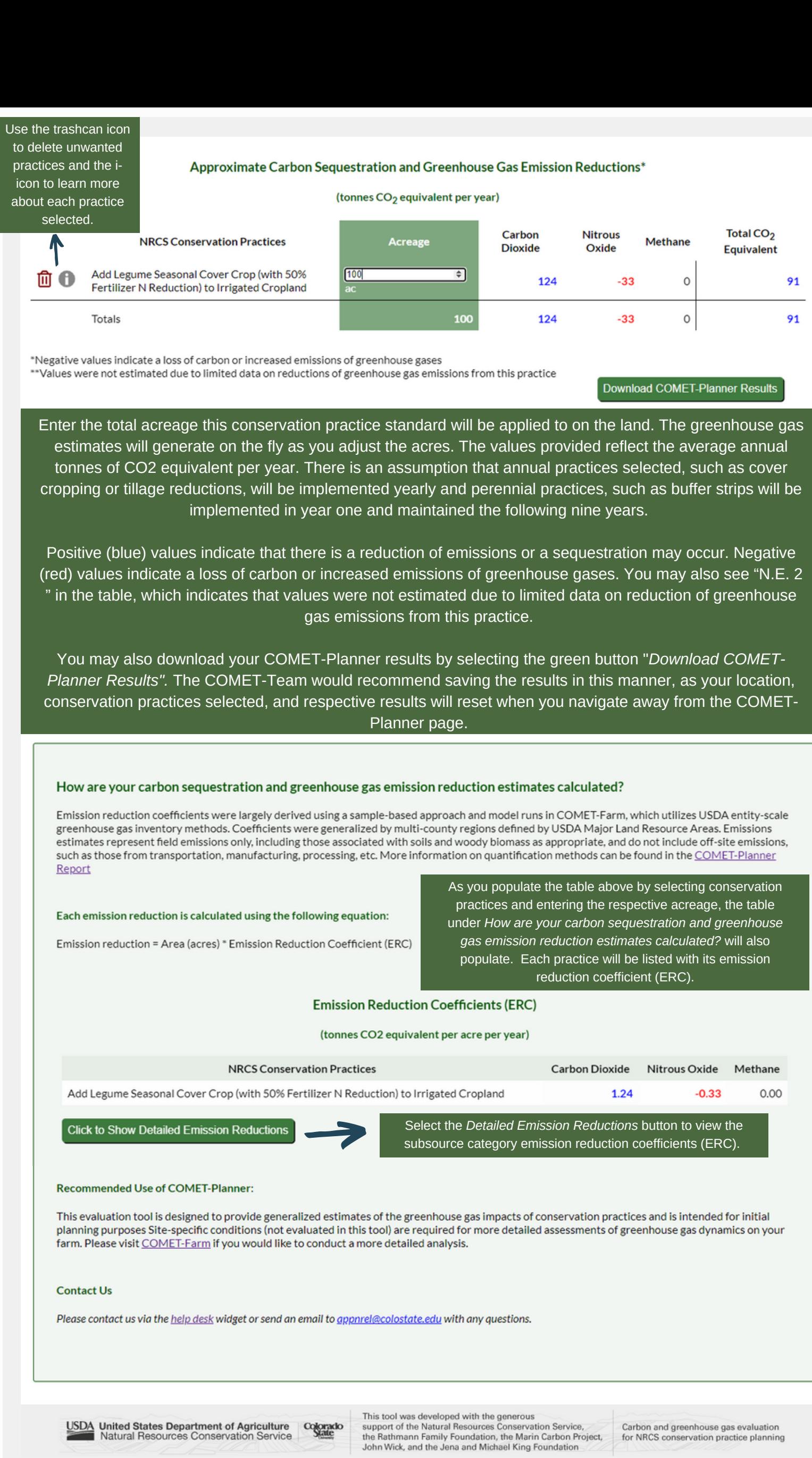

A *Need Help?* widget will follow you on every step of COMET-Planner (and COMET-Farm). The widget is populated with several FAQ's and *contact us* option when you cannot find a solution or experience a problem with the program.

 $\bigcirc$  Need Help?  $\leftarrow$ 

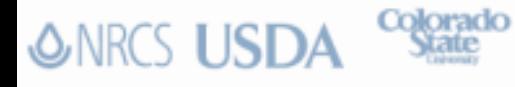

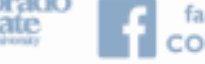

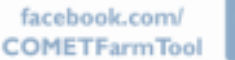

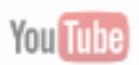